## Fichier:Ultimaker 3 Ext - Pièce avec 2 couleurs différentes IMGP3991-Edit preview featured.jpg

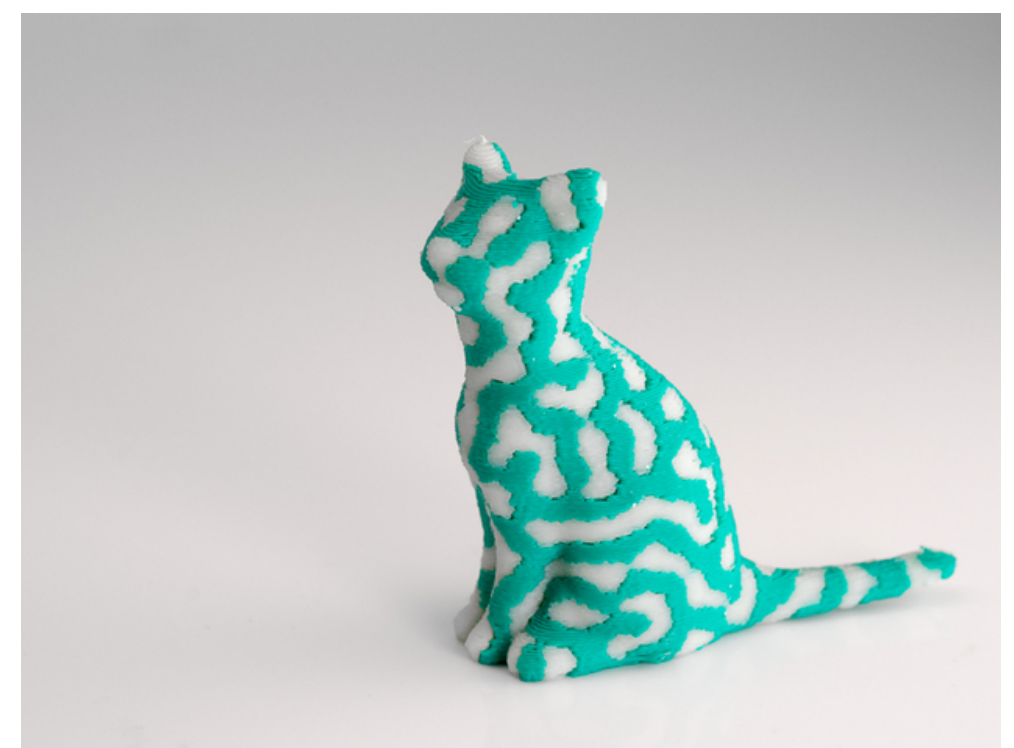

Pas de plus haute résolution disponible.

[Ultimaker\\_3\\_Ext\\_-\\_Pièce\\_avec\\_2\\_couleurs\\_différentes\\_IMGP3991-Edit\\_preview\\_featured.jpg](https://wikifab.org/images/a/ad/Ultimaker_3_Ext_-_Pi%25C3%25A8ce_avec_2_couleurs_diff%25C3%25A9rentes_IMGP3991-Edit_preview_featured.jpg) (628 × 472 pixels, taille du 1chier : 154 Kio, type MIME : image/jpeg)

Fichier téléversé avec MsUpload on [Ultimaker\\_3\\_Ext\\_:\\_Pièce\\_avec\\_2\\_couleurs\\_différentes](https://wikifab.org/wiki/Ultimaker_3_Ext_:_Pi%25C3%25A8ce_avec_2_couleurs_diff%25C3%25A9rentes)

## Historique du fichier

Cliquer sur une date et heure pour voir le fichier tel qu'il était à ce moment-là.

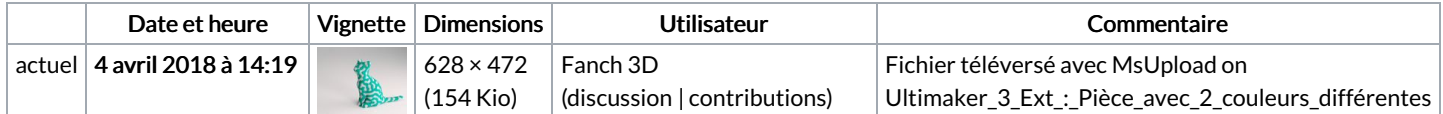

Vous ne pouvez pas remplacer ce fichier.

## Utilisation du fichier

Les 2 pages suivantes utilisent ce fichier :

Ultimaker 3 Ext : Pièce avec 2 couleurs [différentes](https://wikifab.org/wiki/Ultimaker_3_Ext_:_Pi%25C3%25A8ce_avec_2_couleurs_diff%25C3%25A9rentes) Ultimaker 3 Ext : Pièce avec 2 couleurs [différentes/fr](https://wikifab.org/wiki/Ultimaker_3_Ext_:_Pi%25C3%25A8ce_avec_2_couleurs_diff%25C3%25A9rentes/fr)